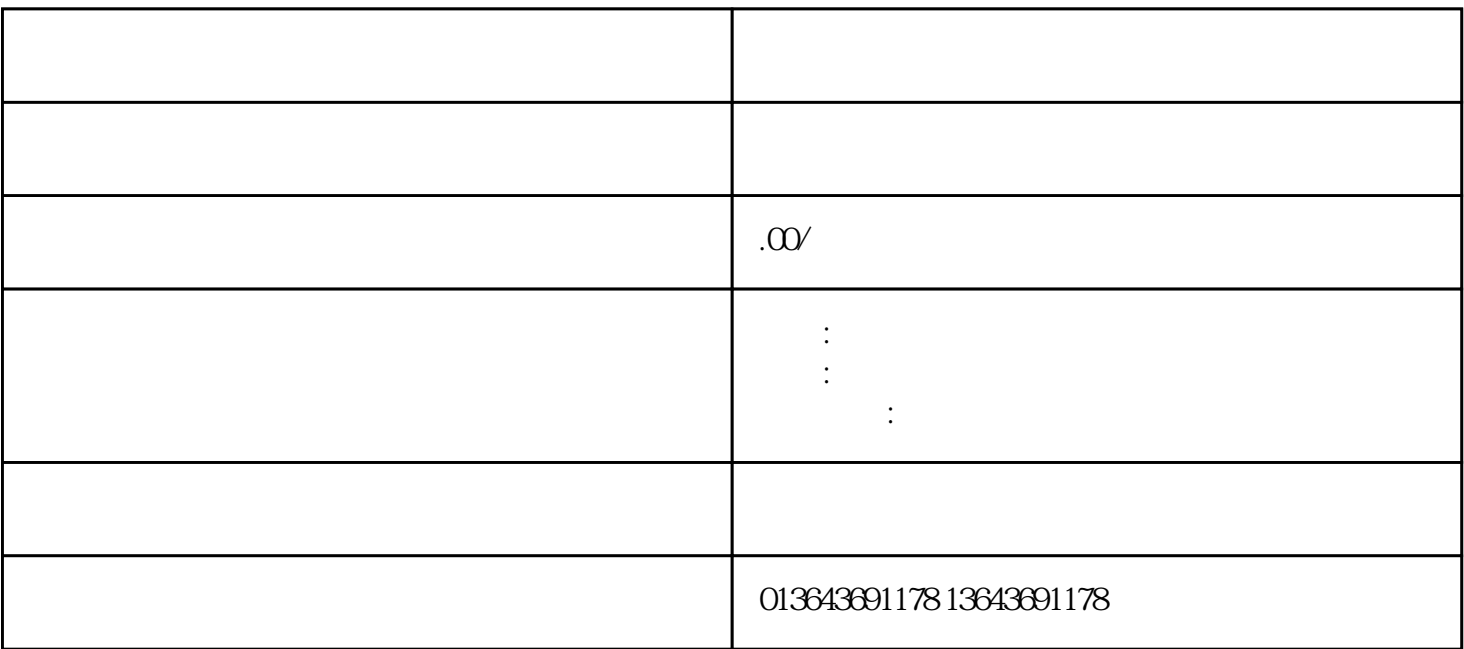

 $1.$ 

 $\tt zuijia$  , which is a construction of  $\tt zuijia$ 

3. 监控工作原理

2. 工具和注意事项

 $4\overline{a}$ 

 $5.$